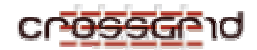

**DEVELOPER MANUAL Air Pollution Application WP1.4.3** 

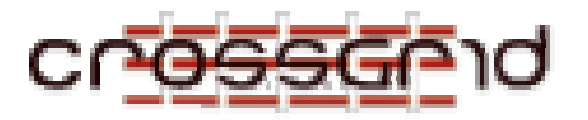

# **D EVELOPER M ANUAL**

**A IR P OLLUTION A PPLICATION**

 **WP1.4.3**

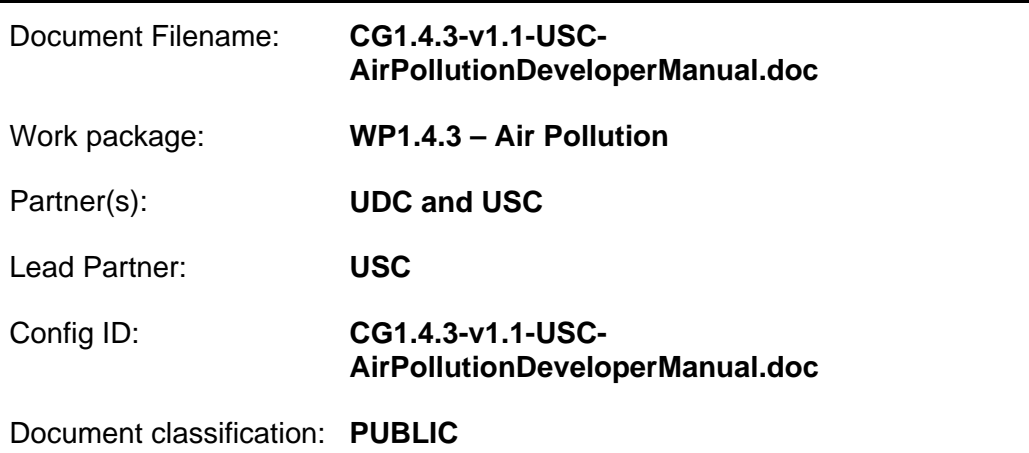

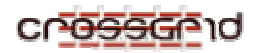

# **Document Log**

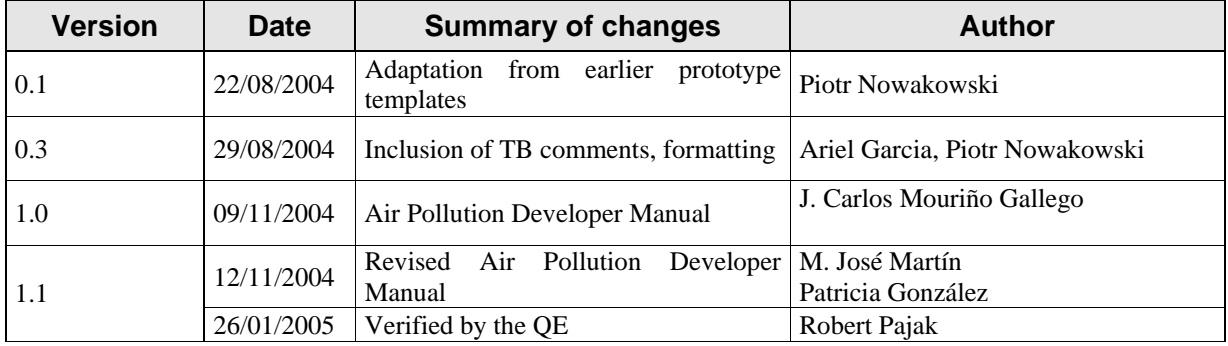

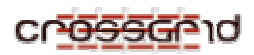

#### **CONTENTS**

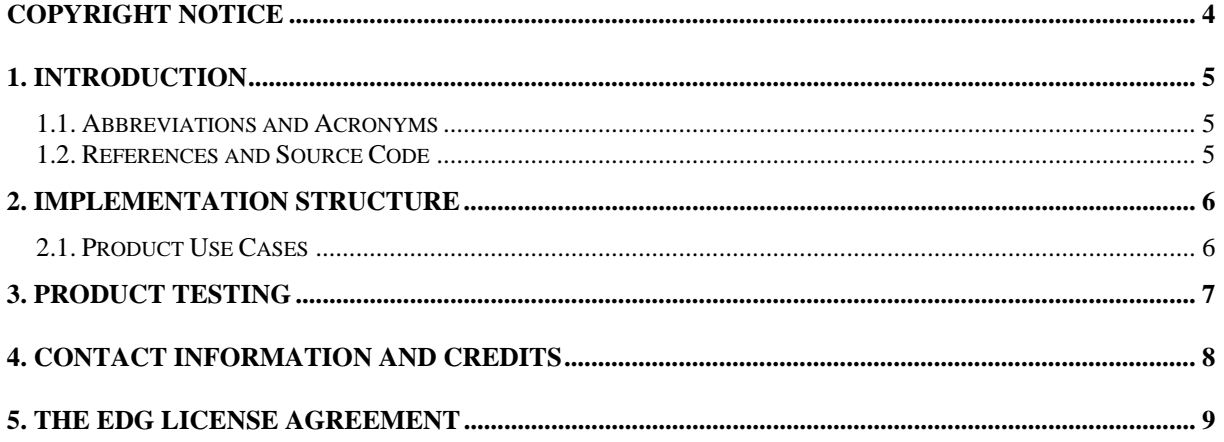

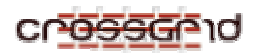

#### **COPYRIGHT NOTICE**

Copyright (c) 2005 by UDC and USC. All rights reserved.

Use of this product is subject to the terms and licenses stated in the EDG license agreement. Please refer to Section 6 for details.

This research is partly funded by the European Commission IST-2001-32243 Project "CrossGrid".

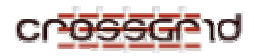

### **1. INTRODUCTION**

STEM-II is an Eulerian air quality model with simulates transport, chemical transformations, emissions and depositions in an integrated framework. It is used to know in advance how the meteorological conditions, obtained from a meteorological model (COAMPS, included in the project), will affect the emissions effects of As Pontes Power Plant (A Coruña, Spain).

The Air Pollution application is based on the MPI parallelization of the STEM-II model with the inclusion of an interactive GUI for representing the output.

The program is designed for the Power Plant technicians. Running this application they can see graphically and in real time, the pollution that a specific combustion generates. Experts can interact with the model choosing different species to be visualized at several high levels. With the help of this tool they can make decisions in order to fulfilling the EU directives about pollution.

The model is computationally intensive, thus, with the help of Grid Computing and the parallelization of the model, the users obtain results in a reasonably time.

Additionally to this document, there are available an installation guide and a developer manual.

#### **1.1. ABBREVIATIONS AND ACRONYMS**

STEM: Sulphur Transport Eulerian Model version 2 GUI: Graphical User Interface MPI: Message Passing Interface MD: Migrating Desktop COAMPS: Coupled Ocean-Atmosphere Mesoscale Prediction System.

#### **1.2. REFERENCES AND SOURCE CODE**

The source code of this application and how to install it is fully described in the Installation Guide of the application.

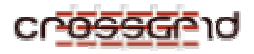

#### **2. IMPLEMENTATION STRUCTURE**

There are two main components in this application: the STEM-II simulation model and the graphical user interface. The STEM-II model read the input data and simulates the dispersion and reactions of most than 28 species. The concentration of each pollutant in the simulated mesh is written into binary files. The final user chooses a pollutant to be visualized and a level of representation and a .bmp image is generated with these parameters from the output files.

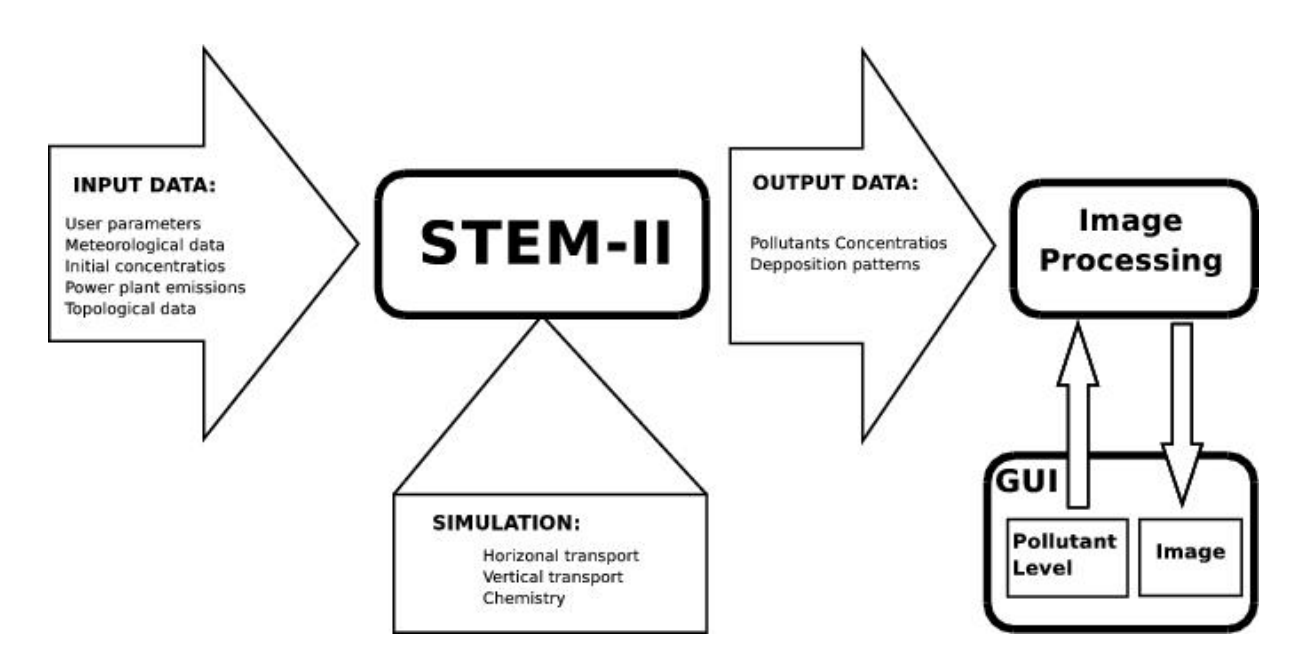

#### **2.1. PRODUCT USE CASES**

The Air Pollution application is not Object Oriented, thus there are no UML diagrams. But the can describe the use cases for the application.

- **Assumption**: The system is used to check the predicted behavior of acid deposition in the neighborhood of a power plant. The user is a power plant engineer.
- **Step 1**: The user send the program to execution on the Grid, specifying the input parameters of the model, the date and hour of the simulation, the number of hours of simulation and some parameters about the existence or not of chemical phase. These decisions have influence on the performance of the parallel code, so the user must know the constrains,
- **Step 2**: The simulation starts and gets new meteorological data as soon as it is available. The output is shown to the user on the GUI.
- **Step 3**: The user can change the output parameters in order to change the pollutant to be visualized and the high level of this representation.
- **Step 4**. If some thresholds are not satisfied, the user can adopt some actions, like decreasing the production of the power plant, or change the mixture of coal, etc.

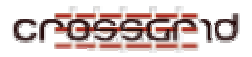

#### **3. PRODUCT TESTING**

The program has been exhaustively tested in several platforms and in the CrossGrid Testbed. The output of the program was tested by experts.

Since the beginning of the project, several tests have been performed. As results of these tests, several improvements to the code have been done.

Initially, the load balance between the processors was unbalanced and we have tried new data distributions in order to balance the computations. Some of these data distributions have been done with the information that the Performance Prediction Tool has provided. With the help of MARMOT, a tool included into the project, some bugs in the communications have been discovered and now the have been solved and the communications have been improved.

In a Grid platform, made up of a large number of nodes, the probability of fault in any part of the system is high. Thus, it would be advisable to endow the application with some kind of fault tolerance mechanism. We have studied several fault tolerance options for the Air Pollution application and we have a fault tolerance version of the application, but it is not the version treated in this document and available into the CrossGrid project.

Finally, numerical results of these tests are available in different internal documents of the project and in a set of published papers.

Some test for load balance, communications and performance prediction have been carried out.

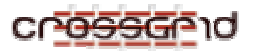

## **4. CONTACT INFORMATION AND CREDITS**

For more information ore problems, please contact the developers.

jmourino@mail2.udc.es mariam@udc.es

pglez@udc.es

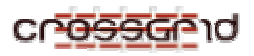

## **5. THE EDG LICENSE AGREEMENT**

Copyright (c) 2005 CrossGrid. All rights reserved.

This software includes voluntary contributions made to the CrossGrid Project. For more information on CrossGrid, please see http://www.eu-crossgrid.org.

Installation, use, reproduction, display, modification and redistribution of this software, with or without modification, in source and binary forms, are permitted. Any exercise of rights under this license by you or your sub-licensees is subject to the following conditions:

1. Redistributions of this software, with or without modification, must reproduce the above copyright notice and the above license statement as well as this list of conditions, in the software, the user documentation and any other materials provided with the software.

2. The user documentation, if any, included with a redistribution, must include the following notice:

"This product includes software developed by the CrossGrid Project (http://www.eu-crossgrid.org)."

Alternatively, if that is where third-party acknowledgments normally appear, this acknowledgment must be reproduced in the software itself.

3. The names "CrossGrid" and "CG" may not be used to endorse or promote software, or products derived therefrom, except with prior written permission by cgoffice@cyfronet.krakow.pl.

4. You are under no obligation to provide anyone with any bug fixes, patches, upgrades or other modifications, enhancements or derivatives of the features, functionality or performance of this software that you may develop. However, if you publish or distribute your modifications, enhancements or derivative works without contemporaneously requiring users to enter into a separate written license agreement, then you are deemed to have granted participants in the CrossGrid Project a worldwide, non-exclusive, royalty-free, perpetual license to install, use, reproduce, display, modify, redistribute and sub-license your modifications, enhancements or derivative works, whether in binary or source code form, under the license conditions stated in this list of conditions.

#### 5. DISCLAIMER

THIS SOFTWARE IS PROVIDED BY THE CROSSGRID PROJECT AND CONTRIBUTORS "AS IS" AND ANY EXPRESS OR IMPLIED WARRANTIES, INCLUDING, BUT NOT LIMITED TO, THE IMPLIED WARRANTIES OF MERCHANTABILITY, OF SATISFACTORY QUALITY, AND FITNESS FOR A PARTICULAR PURPOSE OR USE ARE DISCLAIMED. THE CROSSGRID PROJECT AND CONTRIBUTORS MAKE NO REPRESENTATION THAT THE SOFTWARE, MODIFICATIONS, ENHANCEMENTS OR DERIVATIVE WORKS THEREOF, WILL NOT INFRINGE ANY PATENT, COPYRIGHT, TRADE SECRET OR OTHER PROPRIETARY RIGHT.

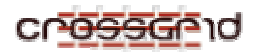

#### 6. LIMITATION OF LIABILITY

THE CROSSGRID PROJECT AND CONTRIBUTORS SHALL HAVE NO LIABILITY TO LICENSEE OR OTHER PERSONS FOR DIRECT, INDIRECT, SPECIAL, INCIDENTAL, CONSEQUENTIAL, EXEMPLARY, OR PUNITIVE DAMAGES OF ANY CHARACTER INCLUDING, WITHOUT LIMITATION, PROCUREMENT OF SUBSTITUTE GOODS OR SERVICES, LOSS OF USE, DATA OR PROFITS, OR BUSINESS INTERRUPTION, HOWEVER CAUSED AND ON ANY THEORY OF CONTRACT, WARRANTY, TORT (INCLUDING NEGLIGENCE), PRODUCT LIABILITY OR OTHERWISE, ARISING IN ANY WAY OUT OF THE USE OF THIS SOFTWARE, EVEN IF ADVISED OF THE POSSIBILITY OF SUCH DAMAGES.